## SAP ABAP table /SDF/MSSDYSERV {SQL Server: Dynamic server data set (copy of MSD\_DYSERV)}

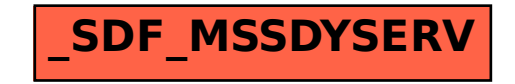